# FreeCommander For U3 Crack (Final 2022)

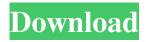

### FreeCommander For U3 Crack+ Free PC/Windows [Latest] 2022

Make Smart Drive backward compatible to save disk space and have the user run the main FreeCommander download again with the installer. Main difference in the user-interface as compared to the normal FreeCommander version. The normal FreeCommander (FC) comes with the following file sizes: FC-on-Windows-with-Main-Linux-Installation: 24 MB (8 MB compressed) FC-on-SmartDrive-with-Main-Linux-Installation: 5 MB Here is a simple description of each file in the Downloads section, so that you can decide whether to download this version: FC-on-Windows-with-Main-Linux-Installation.exe: install the main Linux installation of FreeCommander FC-on-SmartDrive-with-Main-Linux-Installation.exe: Compress FC-on-Windowswith-Main-Linux-Installation.exe with packer execute FC-on-Windows-with-Main-Linux-Installation.exe with your Windows based PC execute FC-on-SmartDrive-with-Main-Linux-Installation.exe with your U3 Smart Drive In Conclusion: All mainfeatures are available in both versions. Download the free version of FreeCommander for U3 Full Crack Download the paid version of FreeCommander for U3 Ideally: opt for the paid version, as it contains more functionallity. But you have to decide by yourself. A: You should use version 2.9.1 of the main FreeCommander application. It requires a clean installation of Ubuntu 12.04 or higher. As mentionned by phils on the comments, you should not download the version installed on the image below because it is build using an old version of FreeCommander. It does not includes support for Unicode and it does not show the preferences dialog. What was the first generation of consoles and their specs? What were the most relevant ones for the time? Let's find out! SCREENSHOTS GAME: Mortal Kombat (sparate) GENERATION: First DEVELOPERS: Midway, Acclaim ZOMBIE MODELS: Not available FIRST DISPLACEMENT: 16x9 CELLS PER LINE: 312 SECTOR LE

#### FreeCommander For U3 Crack (Updated 2022)

FreeCommander U3 comes with a lot of the same features as the normal version of FreeCommander; it consists of the executable, file manager and viewer. It also contains a small utility to start the installer. Installation of FreeCommander U3 on Smart Drive: Connect your USB stick to the PC and start the installer. It will start the installer and then connect to your Google Drive in order to give you a new FreeCommander U3 Account (new and/or other devices can be used). You will be asked if you wish to import your old accounts from the old version of FreeCommander; please do this if you already have a FreeCommander account. Next you are asked to login into your Google Drive account; you are then prompted to login into the account you wish to synchronize with your freecommander u3. At the end of the installation process you can do any of the following: 1. Start FreeCommander U3 2. Export all your files to FreeCommander 3.0, the contents of your current U3 drive and/or the external drive you are using are displayed and you can copy them to FreeCommander 3.0. 3. Export all your files to the U3 drive you are currently connected to. If you wish to import your old accounts from the old version of FreeCommander you can do this in the account manager next to the 3 buttons above. Getting FreeCommander U3 on your PC: You can then connect your USB stick to your PC and then start FreeCommander U3 like normal. You are prompted to login into your Google Drive account as normal; you are then presented with the contents of your U3 drive; you can do one of the three aforementioned actions as normal. Note: FreeCommander U3 is in Beta testing (it is under constant development). ------ Contributors ------ Alberto Doblas, dbarbaro@gmail.com, A lot of work on the installer, improved the use of Google drive. Vincent Despians, vincent91@gmail.com, U3 explorer "Kritikai Ziedenes Szed", kritikai.szed@gmail.com, web site help Jerry, a quiet web site and forum user. Peter Backs, peter.backs@gmail.com, Source code editor and writer. Ralf, ralf@desync 6a5afdab4c

1/3

## FreeCommander For U3 Free Registration Code

FreeCommander is a self-standing application which will provide you with an easy-to-handle, user friendly and powerful file manager. Besides browsing your files in folder, it offers fast searching, powerful text properties, file preview, integration with external applications, etc... FreeCommander U3 Features: \* FAST \* SMART \* ELEGANT \* EASY-TO-USE \* COMPACT \* POWERFUL - Browse your files - Optimized for SD - Optimized for U3 - MINIMAL RESOURCE USAGE - SMALL IN SIZE - FAST - SMART - ELEGANT - POWERFUL - PLUS ALL THE FUNCTIONS OF THE COMMANDER \* VIEW FILE HANDLING \* HIGHLY COMPACT \* OPTIMIZED FOR U3 - MARK AND COPY - FIND - FILE CONVERSION -RESIZE - DOC/PDF/MOVIE UPLOAD TO YOUTUBE - COMPLETE AND EXTENSIVE MANAGER - PLUS ALL THE FUNCTIONS OF THE COMMANDER = WELL-KNOWN & QUICK VIEW - BUILT-IN MANAGER OF APP AND EBOOKS - EXPORT TO HTML/TEXT - EASY TO OPERATE - CUSTOMIZE - GRADIENT SCREEN -CALENDER/TIMER - AND EVERYTHING YOU ASKED FORESMD-CM: a quantitative time/activity analysis of body movement. To analyze spatial-temporal movement behavior in which we used gait and functional reach data of a set of healthy subjects (n = 154) with four age-classes (8-14 years, 15-19 years, 20-24 years, and 25-30 years). To classify the spatial-temporal movement behavior with four different movement phases (i.e., ascending, descending, and ascending/descending phases) on the basis of a metric of movement quantification (i.e., a set of distances between the initial and endpoints of body movement) and a time-event metric (i.e., time distribution of the movement phases during the whole movement). Findings indicated that the time/activity analysis on the basis of a metric of movement quantification (ESMD-CM) showed an age-group effect for the descending phase and a sex-group

#### What's New in the?

- runs on Linux, OS X, Windows, FreeBSD, and so on... - it requires FreeCommander for regular USB sticks (the original one) it installs the files which are needed for FreeCommander U3, but it does not remove the original FreeCommander executable from your system - it has a check for FAT32 volumes on Windows (it still works on NTFS, if you want to use it). - all included programs are either single packages or packages for the original and the U3 versions, for full feature and manual installation instructions. - most of the available features in the original FreeCommander are still available (search, grep, mail programs,...) A: You can download the original freecommander application that comes with U3 DVD and install that and not any of the others, freecommander.exe files. This will only work for U3 DVDs. The USB version is actually freecommander.exe. A: If you have a U3 disk installed to your harddisk, copy the file "freecommander.exe" to your harddrive and install the freecommander application as an app from the disk. The U3 program will be in the same directory. Lee Kyoungil Lee Kyoungil is a former South Korean footballer who played as a defender. He is well remembered for his ability at picking up and distributing the ball, and is generally regarded as one of the greatest passers in South Korea. His nickname is "Sir Lee". Club career Lee began his career at Suwon Daewoo Royals in 1993, and was part of their squad that won the 1999 Asian Cup. During this period, he gained the nickname "Sir Lee" due to his elegant and high-octane style of play, as well as his height at. Lee transferred to Daegu Sangmu in 2000, and went on to win the 2003 K League championship title. He joined Seongnam Ilhwa Chunma in the 2004 season, but didn't reach the same heights in the 2005 season. He transferred to Suwon again in 2007, but he wasn't able to do anything of note in the K League. International career In 2000, Lee was part of the South Korean team that won the AFC Youth Championship, having been a starter in the semi-finals against Japan and the finals against China. Lee was named for the South Korea U

2/3

## **System Requirements:**

Windows 10 - Compatible and tested with Windows 10 Creators Update. OS requirements vary between Windows 7, 8, 8.1 and Windows 10. Mac OS 10.13 or later - Compatible and tested with Mac OS 10.13 or later. OS requirements vary between Mac OS 10.11 or later. Linux - Compatible and tested with Ubuntu 14.04 or later. OS requirements vary between Ubuntu 11.10 or later. PS4 - Compatible and tested with PS4 Pro or PS4 Slim or older. OS requirements vary

 $\underline{https://gembeltraveller.com/tn-bridge-integration-pack-for-delphi-crack-registration-code-free-download/}$ 

https://viotera.com/wp-content/uploads/2022/06/Dropbox\_for\_Gmail.pdf

https://ilpn.ca/?p=4965

https://thevalleyvoice.ca/advert/sdm-chdk-installer-3-2-7-crack-win-mac/

https://ex0-sys.app/upload/files/2022/06/QlmANMk5TFfpZHJgKTzc 08 f08b14341bcbf24e958cfdb3f6614210 file.pdf

http://www.theoldgeneralstorehwy27.com/wp-content/uploads/2022/06/janphy.pdf

http://iptvpascher.com/?p=5151

https://spiruproject.site/wp-content/uploads/2022/06/Vidmore DVD Ripper.pdf

http://toilesdusoleil-montpellier.com/wp-content/uploads/2022/06/Betternet Crack Free Updated.pdf

https://www.alnut.com/id-network-watch-crack-license-key-full-download-pc-windows-latest-2022/

3/3